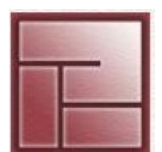

**Instituto Politécnico Superior**

1

# **COMUNICACIÓN ENTRE PROCESOS (IPC)**

#### **Sistemas Operativos**

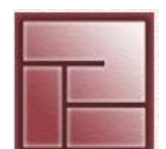

**IPC Instituto Politécnico Superior**

# $\bullet$  **Inter-Process Communication (IPC)**

- Conjunto de técnicas para el intercambio de datos entre múltiples threads de diferentes procesos
- IPC también permite la sincronización de procesos aunque no todo mecanismo u *objeto* IPC la asegura
- Los procesos pueden comunicarse entre sí mediante:
	- espacios de memoria
	- elementos de file system
	- otros mecanismos de IPC como ser señales, cola de mensajes, semáforos, etc.
- IPC System V (Unix System V, AT&T)

Colas de mensaje, semáforos y memoria compartida

- IPC Posix
- Los objetos IPC son mantenidos en la memoria del kernel

#### **Sistemas Operativos**

# **Tipos de comunicación**

### • *Sincrónica*

 El emisor se bloquea a la espera de respuesta del receptor *Asincrónica*

El emisor continua ejecutándose mientras se comunica con el receptor

### • *Persistente (Persistent)*

 El receptor no tiene que estar operativo durante la comunicación, los mensajes se almacenan el tiempo que sea necesario hasta que los reciba. Ejemplo: e-mail *Momentánea (Trasient)*

Los mensajes se descartan si el receptor no está operativo. Ejemplo: teléfono

• *Entre dos o más procesos*

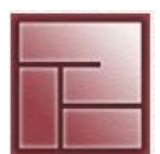

#### **Sistemas Operativos**

# **Tipos de comunicación**

• *Full duplex:* Envío y recepción simultánea

• *Half duplex:* En ambos sentidos pero no de forma simultánea  *Semi duplex*

*• Simplex:* Comunicación unidireccional

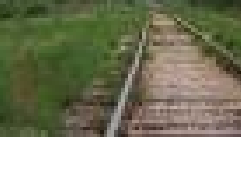

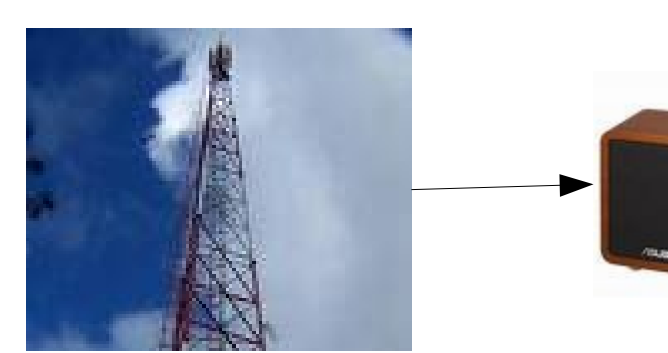

**OR** 

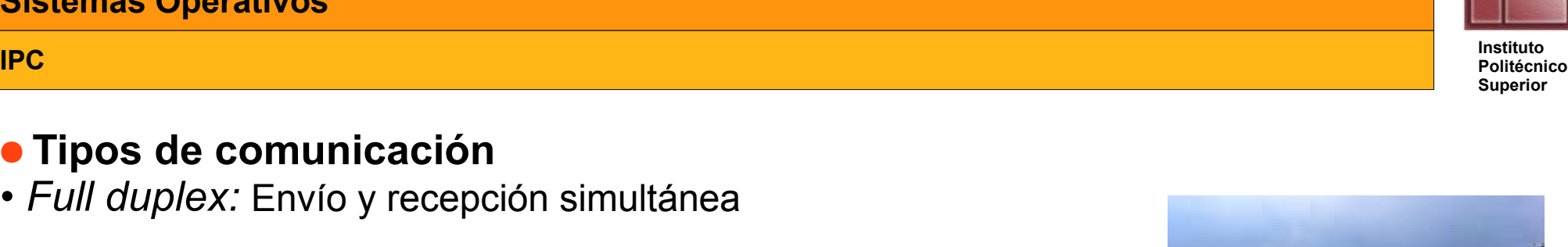

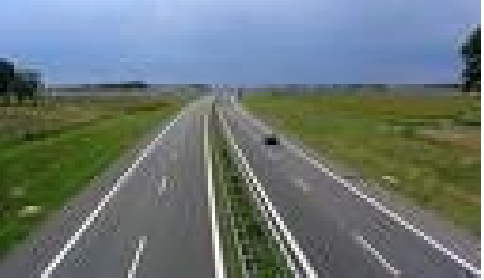

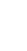

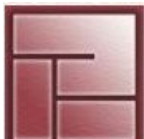

#### **Sistemas Operativos**

**IPC Instituto** 

# **• Shared Memory**

- Permite que dos o más procesos accedan simultáneamente a una misma porción o *segmento* de memoria
- Es un mecanismo de IPC eficiente respecto a otros (como ser FIFO y sockets) pero impone la limitaciones:
	- que los procesos convivan en el mismo sistema
	- si los procesos que se comunican se ejecutan sobre distintas CPUs en un mismo sistema éste debe ser *cache coherente*
- Si un proceso cuenta con los permisos de acceso a un segmento de memoria puede accederlo mapeándolo a su propio espacio privado de memoria
- Todo cambio realizado sobre un segmento de memoria resulta visible para el resto de los procesos que la comparten Por tanto deben evitarse las condiciones de competencia que puedan presentarse

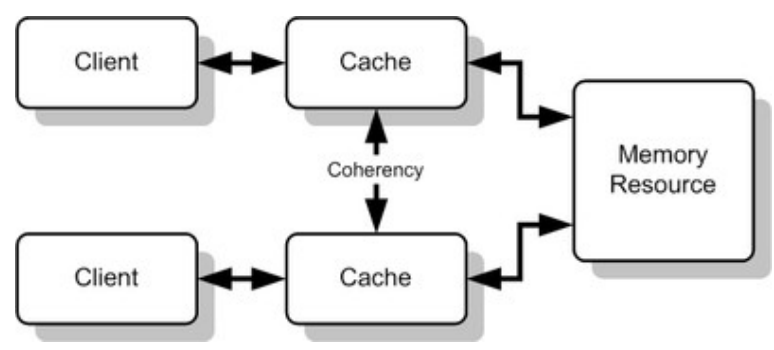

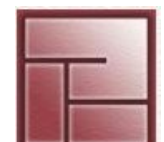

**Politécnico Superior**

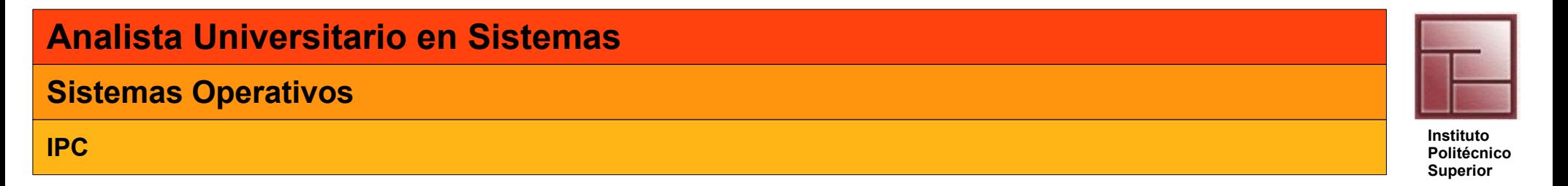

# **• Shared Memory**

- Un segmento creado por un proceso puede ser leído y/o escrito por otros procesos
- Cada proceso recibe su propio mapa de la memoria compartida en su espacio privado de memoria

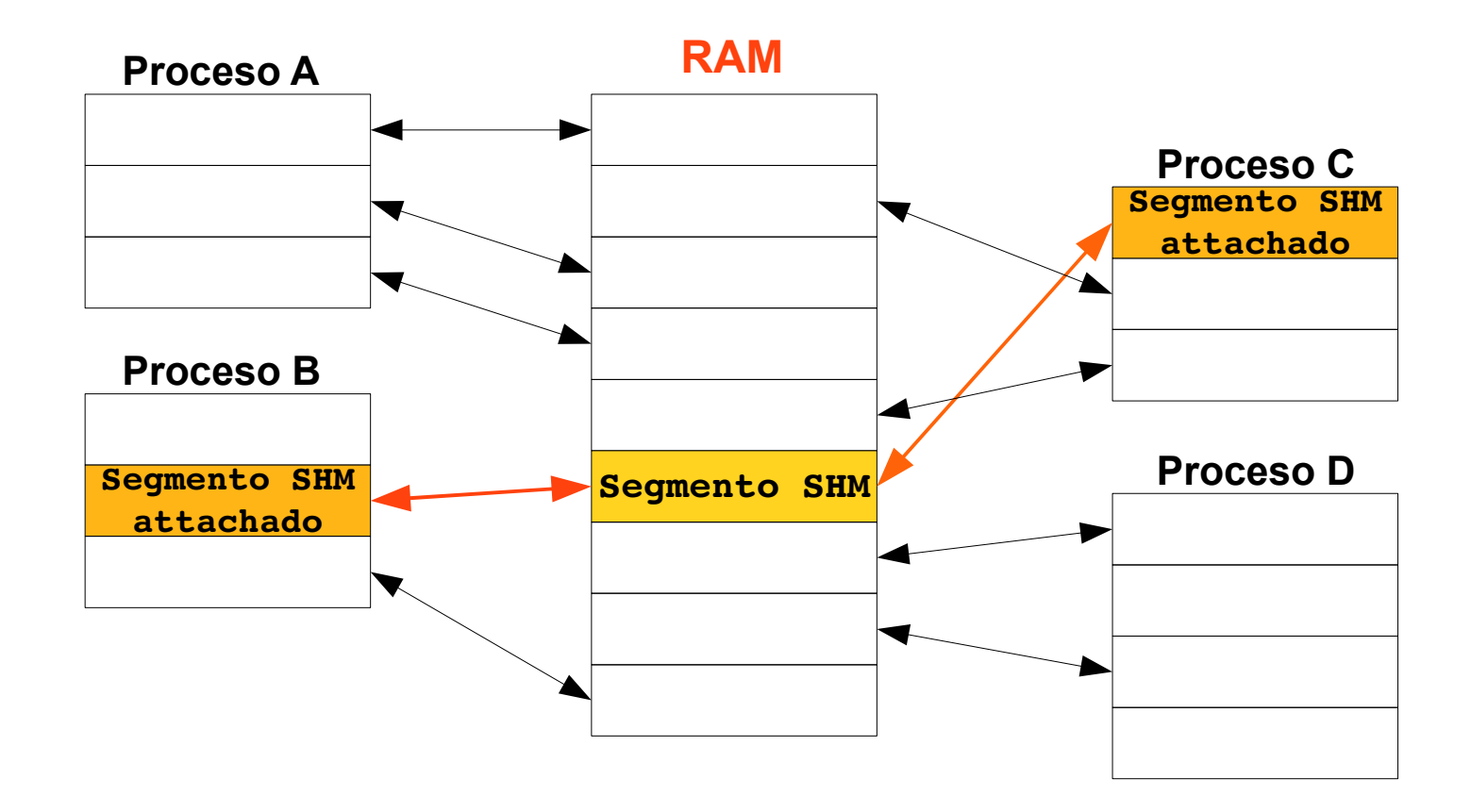

#### **Sistemas Operativos**

**IPC Instituto Politécnico Superior**

# **• Shared Memory**

- Procedimiento:
	- Un proceso debe *allocar* el segmento de memoria
	- Los procesos deben *attachar* (mapear) el segmento a su propio espacio de direcciones
	- Al finalizar la comunicación cada proceso debe *dettachar* el segmento
	- El proceso creador debe *desallocar* el segmento de memoria
- La memoria virtual de los procesos es dividida en páginas. Todo proceso hace referencia a direcciones de memoria virtual.
- Cada proceso mantiene un mapeo de sus propias direcciones de memoria a estas páginas de memoria virtual
- Allocar un nuevo segmento (no existente) de *shared memory* provoca la creación de páginas de memoria virtual

#### **Sistemas Operativos**

**IPC Instituto Politécnico Superior**

# **• Shared Memory: Allocation**

• Función #include <sys/types.h> #include <sys/ipc.h>

#include <sys/shm.h> // shmid int shmget(key t key, size t size, int shmflag)

- key

entero que indica el segmento a crear

IPC\_PRIVATE garantiza la creación de un segmento nuevo

- size

especifica (en bytes) el tamaño del segmento, se redondea a *n\*pagesize*

# - shmflag

 IPC\_CREAT un nuevo segmento debe ser creado IPC EXCL uso junto a IPC\_CREAT, shmget falla en caso de que el segmento key ya exista Modos: 9 bits que indican permisos para *owner*, *group* y *world* de control de acceso Los bits de ejecución son ignorados, constantes en sys/stat.h

# • Ejemplo

size t seg id= shmget(key, getpagesize(), IPC CREAT S IRUSR S IWUSR)

#### **Sistemas Operativos**

#### **IPC Instituto Politécnico Superior**

# **Shared Memory: Attach & Dettach**

• Función

void\* **shmat**(size\_t shmid, const void \*shmaddr, int shmflag)

- shmid

identificador del segmento

- shmaddr

 puntero que especifica donde mapear el segmento en el espacio de direcciones del proceso. NULL o 0 = El sistema operativo lo determina

- shmflag
	- **. SHM RND** especifica que la dirección indicada por shmaddr debe redondearse
	- **. SHM\_RDONLY** indica que se attache el segmento en sólo lectura, por defecto L/E

Los hijos heredan los segmentos attachados del proceso padre

Se realiza un dettach mediante la función int **shmdt**(const void \*shmaddr) shmaddr es el valor retornado por shmat

Al invocar a *exit* o *exec* se dettachan los segmentos automáticamente

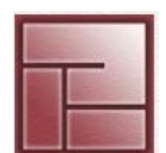

**IPC Instituto Politécnico Superior**

# **• Shared Memory: Deallocation & Control**

### • Función

void **shmctl**(size\_t shmid, int cmd, struct shmid\_ds \*buf)

- retorna información acerca de un segmento y permite modificarlo
- cmd=IPC\_STAT para obtener información
- cmd=IPC RMID y buf=NULL para borrar un segmento
- cada segmento debe ser explícitamente desallocado usando shmctl

Un proceso puede modificar un segmento mediante shmetl si se trata del proceso dueño o creador del *shmid*

Otros valores para cmd SHM\_LOCK SHM\_UNLOCK IPC\_SET: establece permisos

#### **Sistemas Operativos**

# **Shared Memory: Ejemplo**

**shm.c**

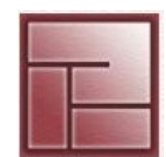

#### **Sistemas Operativos**

# **Shared Memory:**

- Comandos
- $#$  ipcs  $-1$

#### # ipcs -m (nattach)

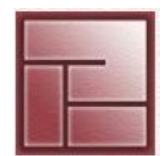

**IPC Instituto Politécnico Superior**

# **• Mapped Memory**

- Permite que procesos (relacionados o no) se comuniquen a través de un archivo
- Puede emplearse para IPC o para optimizar el acceso a archivos
- Este mecanismo de IPC establece una relación entre un archivo y la memoria de un proceso
- Un archivo se divide en trozos o bloques de tamaño de una página de memoria los cuales se copian a páginas en memoria virtual para su posterior acceso
- Los procesos pueden leer o modificar el contenido del archivo mediante simples accesos a memoria

#### **Sistemas Operativos**

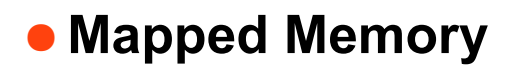

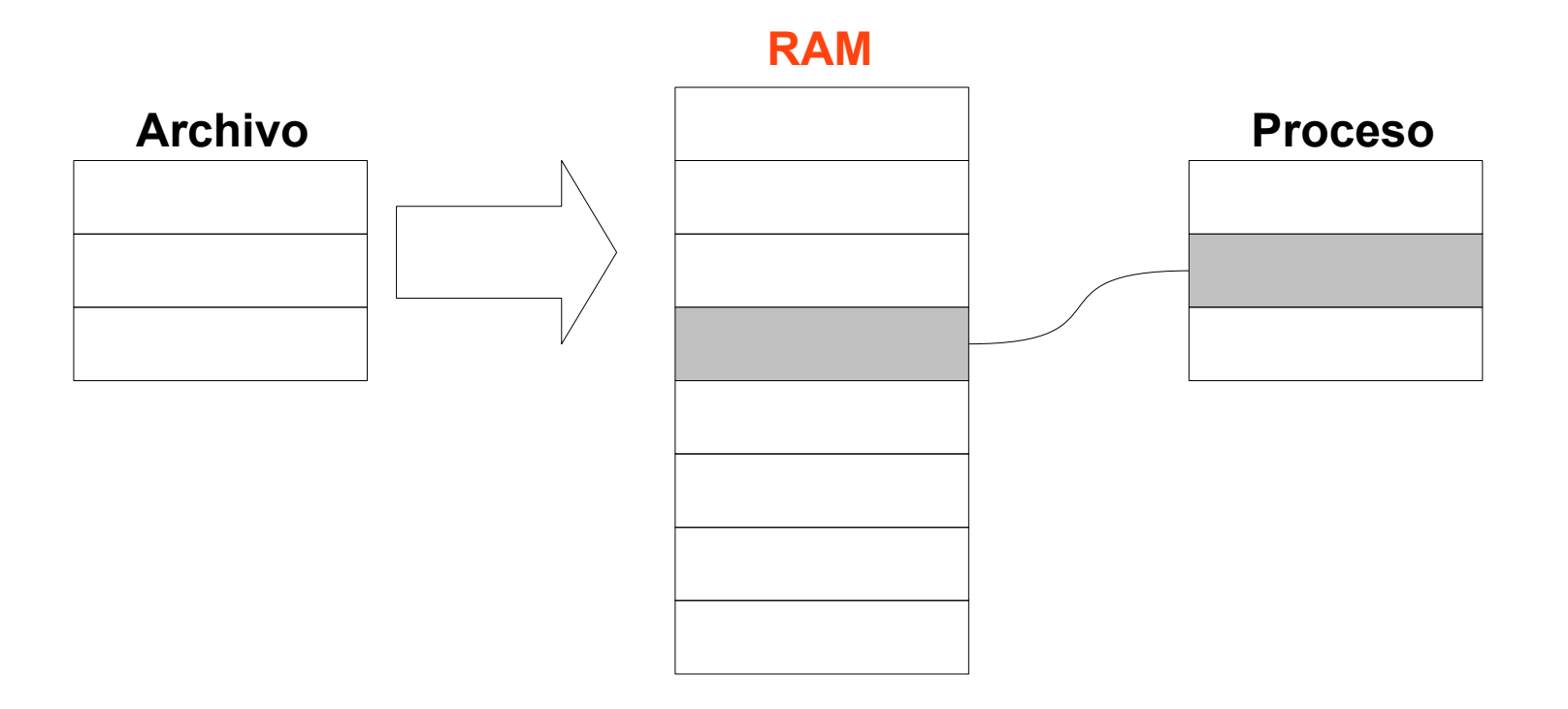

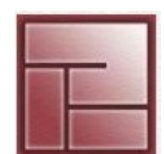

**IPC Instituto Politécnico Superior**

# **• Mapped Memory**

• Funciones

- es posible mapear un archivo total o parcialmente

#include <sys/mman.h>

#include <sys/types.h>

void\* **mmap**(void \*addr, size\_t len, int prot, int flags, int fd, off\_t off)

- addr: dirección del espacio de direcciones del proceso en donde se desea mapear el archivo
- len: tamaño del mapeo en bytes

prot: indica nivel de protección (PROT\_READ, PROT\_WRITE, PROT\_EXEC)

flags:opciones

MAP\_FIXED: addr se considera tal cual está, debe ser *page\_aligned* MAP PRIVATE: escrituras a archivo privado, no apto para IPC MAP SHARED: escrituras a memoria van a archivo subyacente, útil para IPC

fd: file descriptor relacionado con el archivo mapeado

off: offset desde el principio del archivo desde donde se comienza a mapear

#### **Sistemas Operativos**

# **Mapped Memory**

• Funciones int **munmap**(void \*addr, size\_t len) addr: dirección retornada por **mmap** - len: tamaño del mapeo en bytes

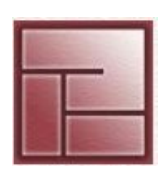

#### **Sistemas Operativos**

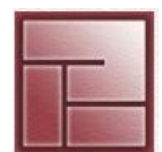

**IPC Instituto Politécnico Superior**

### **Mapped Memory - Escritor**

```
#include <stdlib.h> #include <stdio.h>
#include <fcntl.h> #include <sys/mman.h>
#include <sys/stat.h> #include <unistd.h>
#define FILE LENGTH 0x100
#define INTEGER 123456
int main (int argc, char* const argv[]) {
        int fd;
        void* file_memory;
    fd = open(argV[1], O_RDWR | O CREAT, S IRUSR | S IWUSR);
    lseek (fd, FILE LENGTH+1, SEEK SET);
       write (fd, "", 1);
    lseek (fd, 0, SEEK SET);
        /* Crea el mapeo de memoria. */
    file memory = mmap(0, FILE LENGTH, PROT WRITE, MAP SHARED, fd, 0);
        close (fd);
        /* Escribe un entero al area de memoria mapeada. */
        sprintf((char*)file_memory, "%d\n", INTEGER);
        /* Libera la memoria. */
   munmap (file memory, FILE LENGTH);
        return 0;
```
#### **Sistemas Operativos**

}

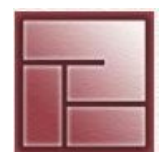

**IPC Instituto Politécnico Superior**

### **Mapped Memory - Lector**

```
18
#include <stdlib.h> #include <stdio.h>
#include <fcntl.h> #include <sys/mman.h>
#include <sys/stat.h> #include <unistd.h>
#define FILE LENGTH 0x100
int main (int argc, char* const argv[]) {
        int fd;
   void* file memory;
        int integer;
        /* Abre el archivo. */
    fd = open (argv[1], O RDW, S IRUSR | SIWUSR);    /* Create the memory mapping. */
    file memory = mmap (0, FILE LENGTH, PROT READ | PROT WRITE, MAP SHARED, fd, 0);
        close (fd);
        /* Lee el entero, lo imprime y lo duplica. */
    sscanf ((char*)file memory, "%d", &integer);
        printf ("El valor del entero es: %d\n", integer*2);
        /* Libera la memoria */
   munmap (file memory, FILE LENGTH);
        return 0;
```
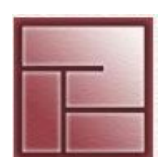

#### **IPC Instituto Politécnico Superior**

# **Pipes**

- Permite la comunicación *half-duplex* entre dos procesos *relacionados*
- Son dispositivos seriales, se mantiene el orden de datos en emisión/recepción
- Son dispositivos *non* seekables (no pueden manipularse con funciones tipo lseek)
- Usos típicos:
	- comunicar dos threads de un mismo proceso
	- comunicar dos procesos relacionados (o emparentados)
- Son conocidos también con el nombre "pipes sin nombre"

#### **Sistemas Operativos**

# **Pipes**

- Cuando se crean el kernel le asigna.
	- un i-nodo
	- dos entradas en la tabla de archivos
	- dos entradas en la tabla de descriptores de archivo

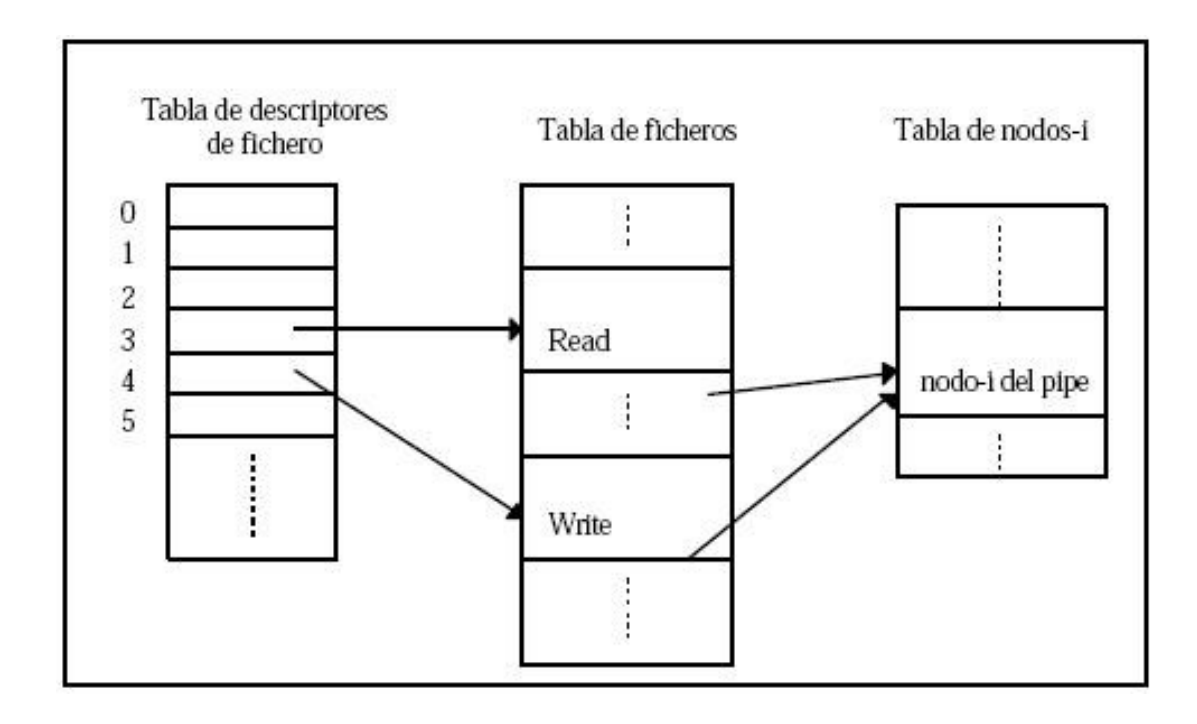

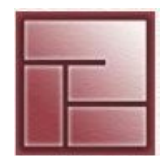

# **Pipes**

- Cuando se escribe en un pipe el kernel asigna bloques de disco (bloques directos de inodo)
- Cuentan con capacidad limitada  *bloques directos x tamaño bloque 12 x 8KB = 96KB*

 *Debido a esto se sincronizan procesos*

- *escritor rápido se bloquea al llenarse el pipe empleado para comunicarse con lector lento*
- Un proceso hijo hereda los descriptores de archivo presentes en el proceso padre

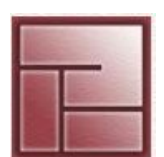

#### **Sistemas Operativos**

# **Pipes**

- En el shell, el símbolo "|" crea un pipe \$ ls | sort
- A los comandos tipo  $\texttt{S} \texttt{cmd}_1 \mid \texttt{cmd}_2 \mid \dots \mid \texttt{cmd}_n$ se los denomina *pipelines*

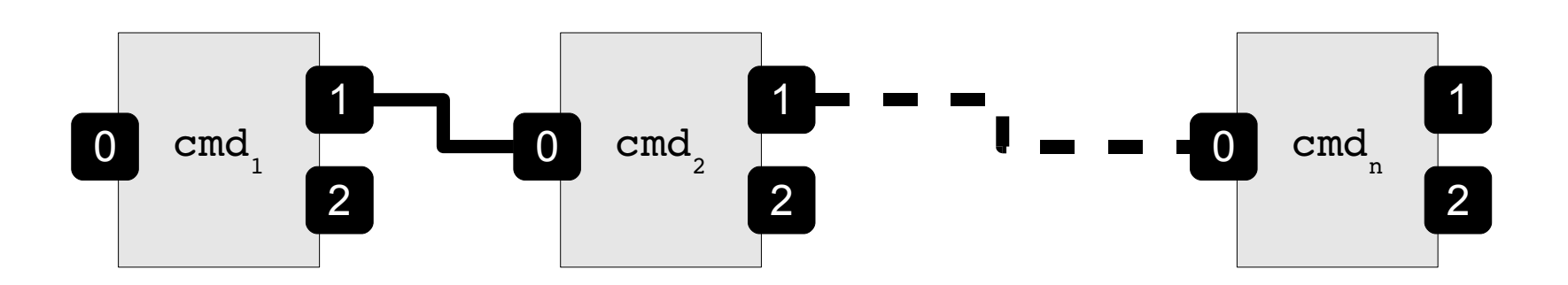

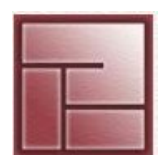

#### **Sistemas Operativos**

# **Pipes: Apertura y cierre**

# • *Apertura*

<unistd.h> int pipe(int fds[2])

- Retorno: *0=éxito, 1=fracaso*
- En caso de éxito
	- abre dos descriptores de archivo y los almacena en el array fds
	- fds[0]: se utiliza para lectura, o\_RDONLY
	- fds[1]: se utiliza para escritura, o WRONLY
- Se pueden presentar errores debido a
	- EMFILE: el proceso que ejecutó la llamada sobrepasó la cantidad de archivos abiertos
	- EFAULT: array argumento inválido
	- ENFILE: tabla de archivos del kernel llena

### • *Cierre*

int close(int fd)

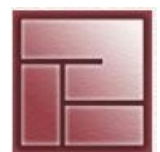

**IPC Instituto Politécnico Superior**

# **Pipes: Lectura y escritura**

### • **Opción 1**

```
ssize t read(int fd, void *buf, size t count)
 ssize t write(int fd, void *buf, size t count)
 se lee de un extremo del pipe y se escribe en el otro
```
#### • **Opción 2**

```
 convertir los descriptores de archivo en objetos FILE* empleando
 FILE *fopen(char *nombre archivo, char *modo)
 int fprintf (FILE * stream, const char *format, ... )
 char * fgets (char *str, int num, FILE *stream )
 int fscanf(FILE *stream, const char *format, ... )
 int fclose(FILE *pf);
```
*Pasos: comunicación padre-hijo con un pipe*

- un proceso invoca a *pipe* y posteriormente a *fork*
- el hijo hereda los descriptores de archivo que el padre mantiene abiertos
- cualquiera de los procesos puede actuar como emisor o receptor, pero sólo puede tomar un rol durante la comunicación
- cuando un proceso lee del pipe debe cerrar el extremo de escritura y viceversa

# **Pipes**

- Comunicación entre PADRE e HIJO, el padre es emisor, el hijo es receptor
- **PADRE (escribe)**
	- close(fds[0])
	- $write(fds[1], but, n)$
	- close(fds[1])
- **HIJO (lee)**
	- close(fds[1])
	- $read(fds[0], buf, n)$
	- close(fds[0])
- Si se desea establecer una comunicación *bidireccional* entre padre e hijo se deben emplear *dos pipes*, no es posible realizarlo con uno solo

#### **Sistemas Operativos**

} else {

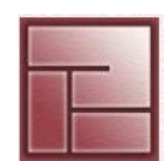

**IPC Instituto Politécnico Superior**

#### **Pipes**

```
#include <stdlib.h>
#include <stdio.h>
#include <unistd.h>
#define READ  0
#define WRITE 1
int main () {
    int fds[2];
    pid_t pid;
   pipe(fds);
  pid = fork();
                                   /* Proceso PADRE. Escribe en el pipe*/
                                   FILE* stream;
                                   close(fds[READ]);   /* Cierra su extremo de lectura */
                              stream = fdopen(fds[WRITE], "w");
                              fprintf(stream, "Mensaje del padre para el hijo...");
                              fflush(stream);
                                   close(fds[WRITE]);
                                 }
                             return 0;
                        }
```

```
if (pid == (pid t) 0) {
        /* Proceso HIJO. Lee desde el pipe. */
   char buffer[1024];
        FILE* stream;
   close(fds[WRITE]); /* Cierra su copia del extremo de escritura */
        stream = fdopen(fds[READ], "r");
        fgets(buffer, sizeof(buffer), stream);
        fputs(buffer, stdout);
        close(fds[READ]);
```
26

#### **Sistemas Operativos**

**IPC Instituto Politécnico Superior**

# **Pipes**

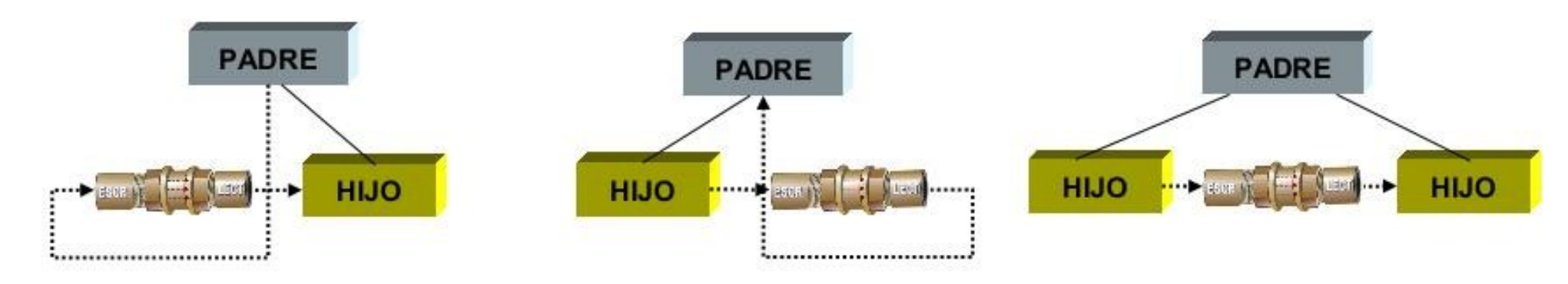

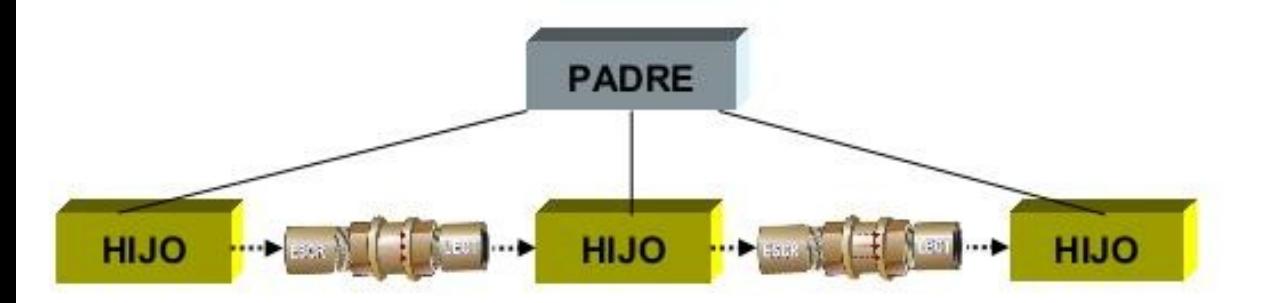

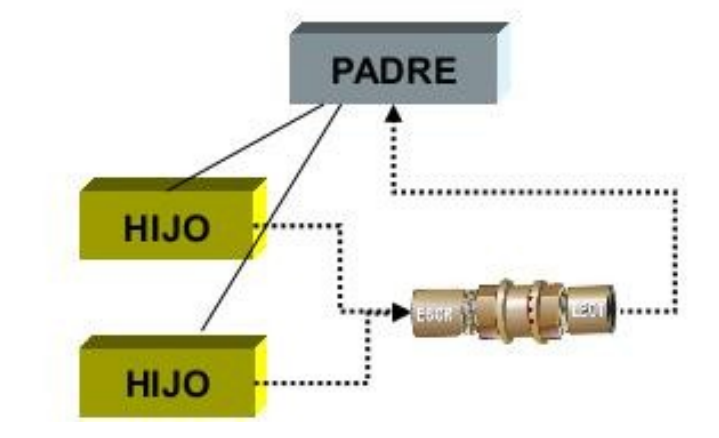

#### **Sistemas Operativos**

**IPC Instituto Politécnico Superior**

- **Redirecciones de entrada, salida y error estándar**
- Generalmente queremos realizar esta operación

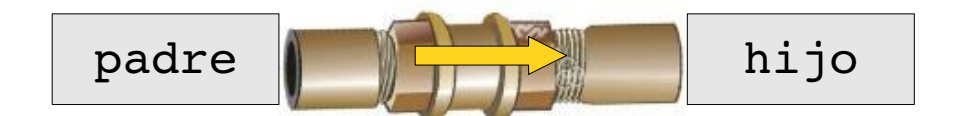

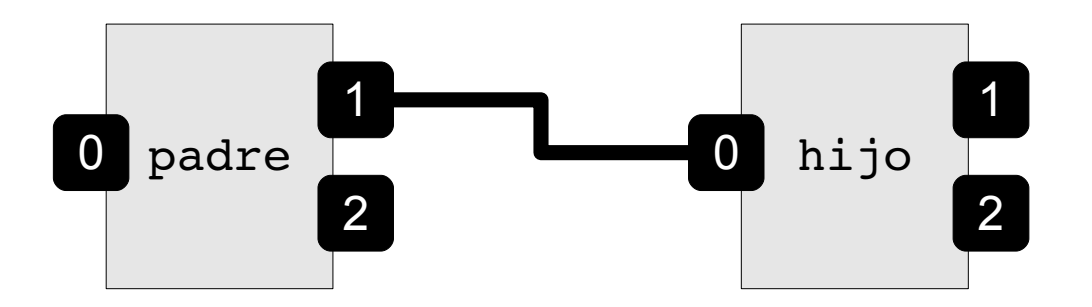

• En definitiva lo que se pretende es igualar dos *file descriptors*

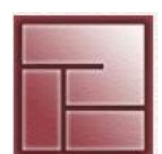

# **Redirecciones de entrada, salida y error estándar**

```
• Funciones
   #include <unistd.h>
   int dup(int fildes)
   int dup2(int fildes, int fildes2)
```
- Son interfaces alternativas del servicio ofrecido por *fcntl* (file control) #include <fnctl.h> int fcntl(int fildes, int cmd, ...);

*http://www.opengroup.org/onlinepubs/009695399/functions/fcntl.html*

dup(fildes)  $\equiv$  fcntl(fildes, F DUPFD, 0) dup usa el file descriptor en desuso de número más bajo para el nuevo file descriptor

### **Ejemplo**

```
#include <unistd.h>
...
int fd;
...
close(1);
dup(fd);
close(fd);
```
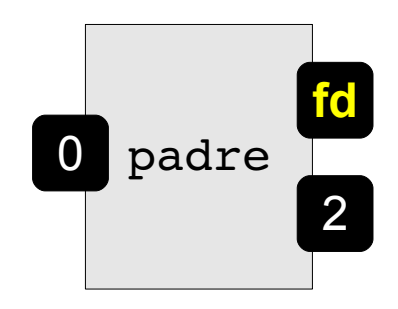

#### **Sistemas Operativos**

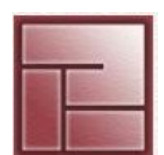

**IPC Instituto Politécnico Superior**

# **Redirecciones de entrada, salida y error estándar**

```
• Funciones
   dup2(fildes, fildes2) \equiv close(fildes2); &&
                               fcntl(fildes, F_DUPFD, fildes2);
```
dup2 hace que fildes2 sea la copia del file descriptor fildes

```
Ejemplo
     #include <unistd.h>
     \bullet\bullet\bulletdup2(1, 2);
     ...
```
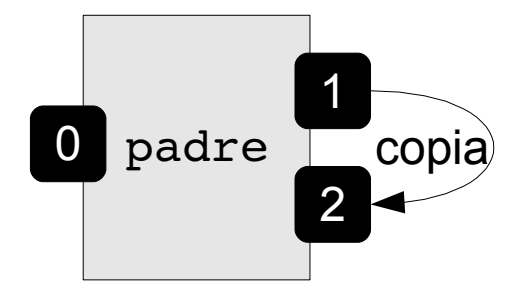

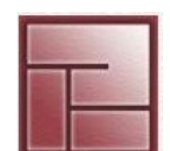

**IPC Instituto Politécnico Superior**

# **"Atajo"**

- Es muy común emplear pipes para enviar o recibir datos a o desde un subproceso
- Existen dos funciones que eliminan la necesidad de invocar la serie de funciones  $pipe - fork - dup2 - exec ...$  estas son: FILE\* popen (const char\* comando, const char \*type) int plcose(FILE\* stream)

```
#include <stdio.h>
#include <unistd.h>
```

```
int main () {
   FILE* stream = popen("sort", "w");
   fprintf(stream, "Hola\n");
   fprintf(stream, "Hijo\n");
   fprintf(stream, "Hasta pronto\n");
   pclose(stream);
```

```
return 0;
```
}

#### **Sistemas Operativos**

**IPC Instituto Politécnico Superior**

# **FIFOS**

- Denominados como "pipe con nombre"
- Tienen presencia (nombre) a nivel file system
- Dado que poseen un nombre localizable por cualquier proceso pueden comunicar procesos no relacionados
- A través de un FIFO se transfieren datos en una única dirección según cada proceso
- En línea de comandos

```
$ mkfifo /tmp/mi_fifo
$ ls -1 /tmp/mi fifo
prw-r--r-- 1 diego diego 0 2009-10-12 21:17 /tmp/mi_fifo
$ ls lF /tmp/mi_fifo 
pprwrr 1 diego diego 0 20091012 21:17 /tmp/mi_fifo|
```
**\$ rm /tmp/mi\_fifo** 

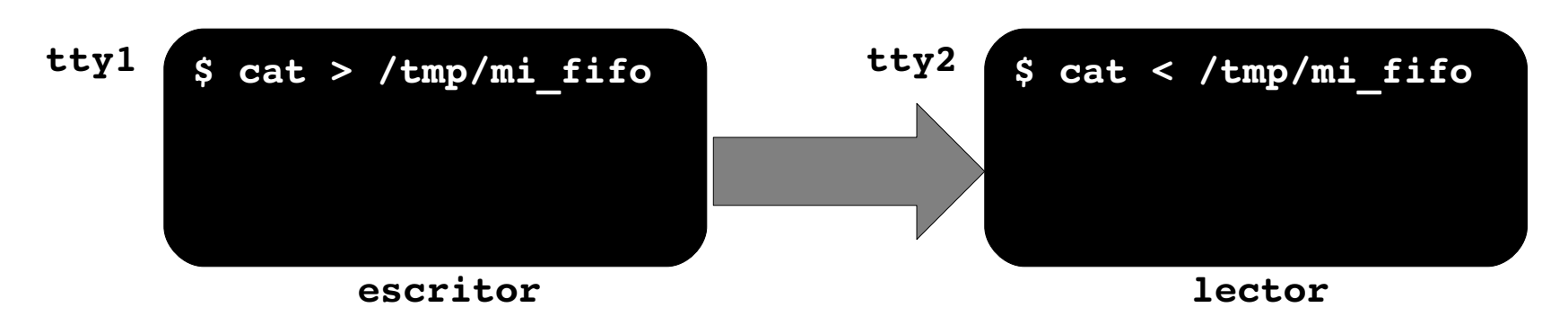

#### **Sistemas Operativos**

# **FIFOS**

- Ejemplo práctico
	- \$ mkfifo **mi\_fifo**  $$$  gzip -9 -c < mi fifo > out.gz

 En otra consola \$ cat \*.c > **mi\_fifo**

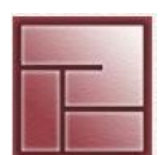

#### **Sistemas Operativos**

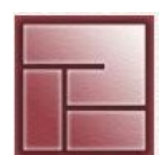

#### **IPC Instituto Politécnico Superior**

# **FIFOS**

- Pueden comunicar múltiples escritores y/o lectores
- Cuando un proceso abre un FIFO para lectura se bloquea hasta que otro proceso escriba en el Un lector se bloquea en un FIFO vacío y un escritor en uno lleno
- La escritura en un FIFO es atómica y no excede los 4KB **\$ grep PIPE\_BUF /usr/include/linux/limits.h**  #define PIPE BUF  $4096$  /\* # bytes in atomic write to a pipe \*/
- Las escrituras provenientes de escritores simultáneos pueden intercalarse

#### **Sistemas Operativos**

# **FIFOS**

- Creación de FIFOS mediante C #include <sys/types.h> #include <sys/stat.h> int mkfifo(const char\* **nombre\_fifo**, mode\_t **modo**)
	- **nombre\_fifo** se especifica mediante *path* absoluto
	- **modo** expresado en octal

# Valores de retorno

- $0 = 6$ xito
- -1 = falla, debido a

EEXIST: nombre de archivo existente ENAMETOOLONG: *path* excesivamente largo ENOTDIR: *path* incorrecto o no existente

### • Apertura y cierre

 Se emplean las mismas funciones que para archivos aprovechando el concepto de que en \*nix *"todo es un archivo"*

Para cierre se puede usar colse() y para eliminación unlink()

#### **Sistemas Operativos**

# **Lector**

}

```
#include <stdio.h>
#include <sys/types.h>
#include <sys/stat.h>
#include <stdlib.h>
#include <unistd.h>
#include <limits.h>
#include <fcntl.h>
#include <errno.h>
int main (int argc, char **argv) {
    int fd;
    char data[PIPE_BUF];
    mode t modo = 0666;
    if (argc != 2) {
         perror("Error de uso: ./fifo-reader path");
         exit(1);}
```
#### if(**mkfifo(argv[1], modo)** < 0) { perror("Error en mkfifo");

}

```
exit(2);
```

```
if ((fd=open(argv[1], O_RDONLY)) < 0) {
         perror("Error de open");
         exit(3);
     }
    /* Leer desde el FIFO y mostar datos */
    while (<b>read</b>(fd, data, P IPE BUF-1) > 0)printf("\rightarrow %s\n", data);
     close(fd);
    return 0;
```
#### **Sistemas Operativos**

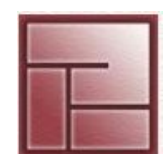

**IPC Instituto Politécnico Superior**

# **Escritor**

```
#include <stdio.h>
#include <stdlib.h>
#include <sys/types.h>
#include <sys/stat.h>
#include <unistd.h>
#include <limits.h>
#include <fcntl.h>
#include <errno.h>
```

```
int main (int argc, char **argv) {
  int fd, nbytes, nmsg=0;
  char data[PIPE_BUF];
 pid t pid = getpid();
```

```
 printf("Yo soy el proceso %d\n", pid);
 while (1) { 
   /* Mensaje a enviar */
   nbytes = sprintf(data, "Mensaje Nro. %d del escritor [%d]", nmsg++, pid);
   /* Escritura (envio) del mensaje */
  if (write(fd, data, nbytes+1) < 0) {
    perror("Error en write");
    exit(2);
    }
  sleep(2); 
 close(fd);
 return 0;
```
if (argc != 2) {

```
 perror("Error de uso: ./fifo-writer path\n");
 exit(1);
```
}

}

```
 /* Apertura del FIFO */
```

```
if ((fd = open(argv[1], O WRONLY)) < 0) {
  perror("Error en open");
  exit(2);
```

```
 }
```
}